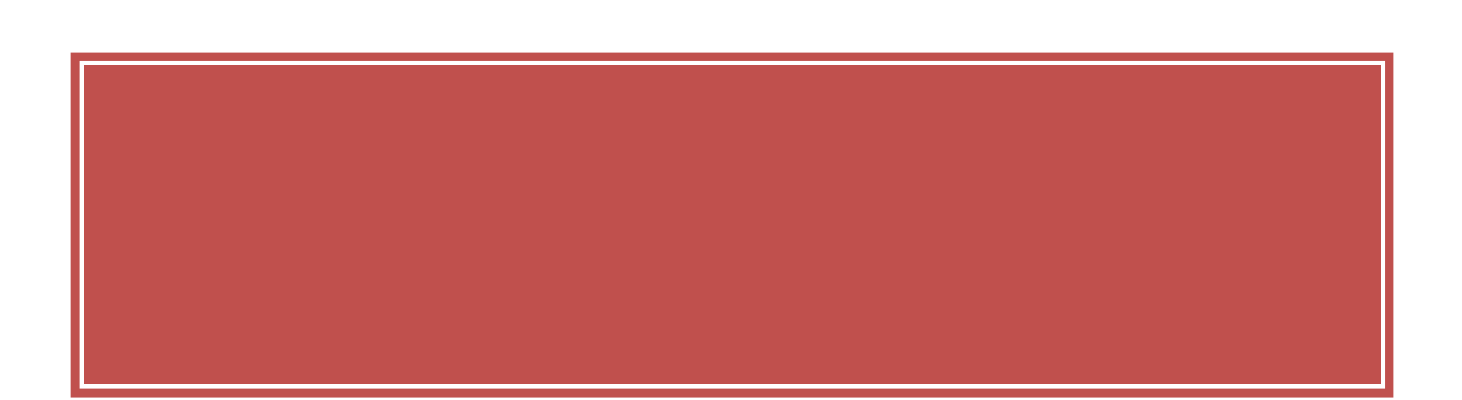

## 2 2009 1 Total Of fi ceNet ( )

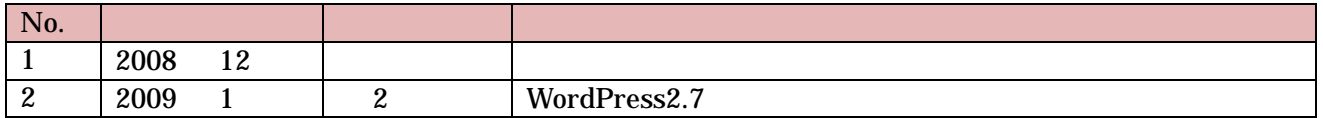

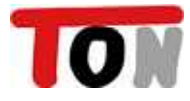

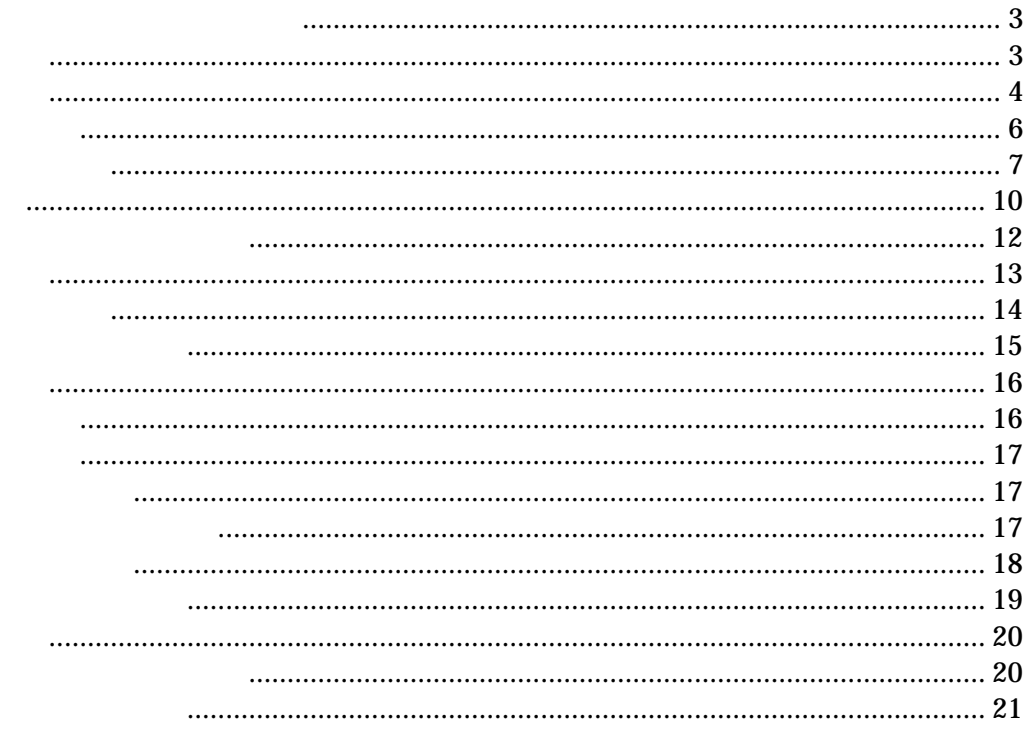

 $\rm{DE}$ 

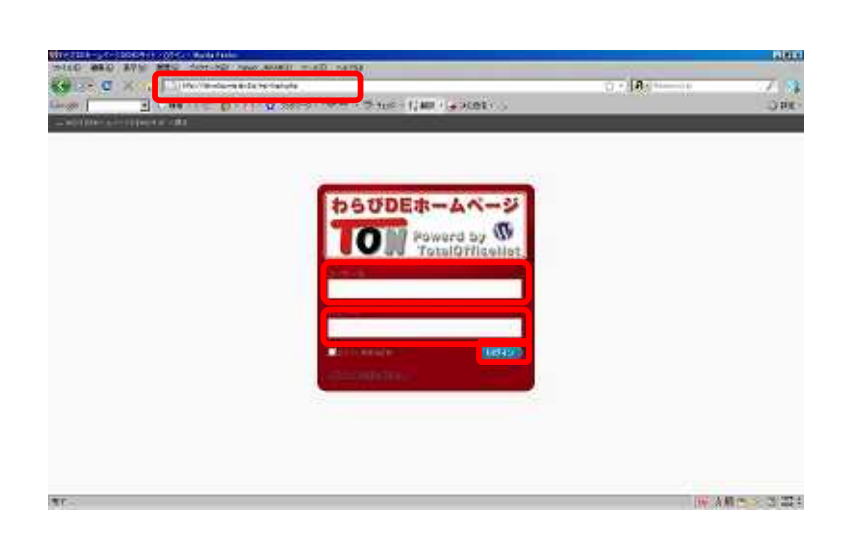

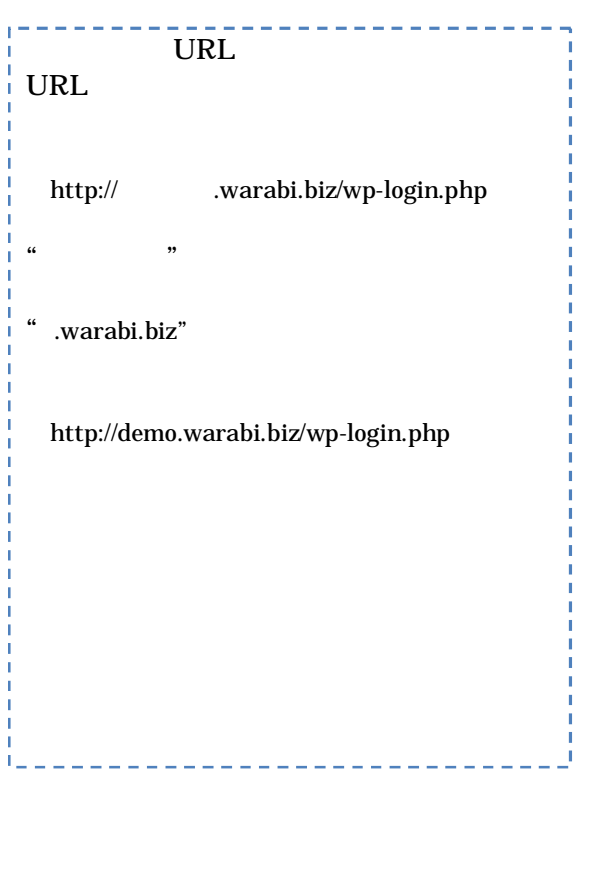

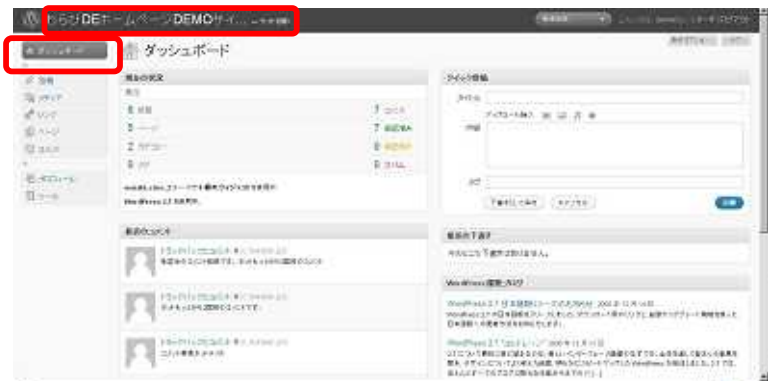

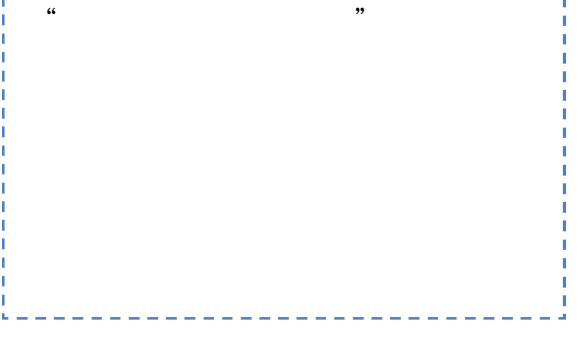

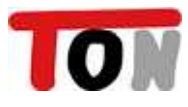

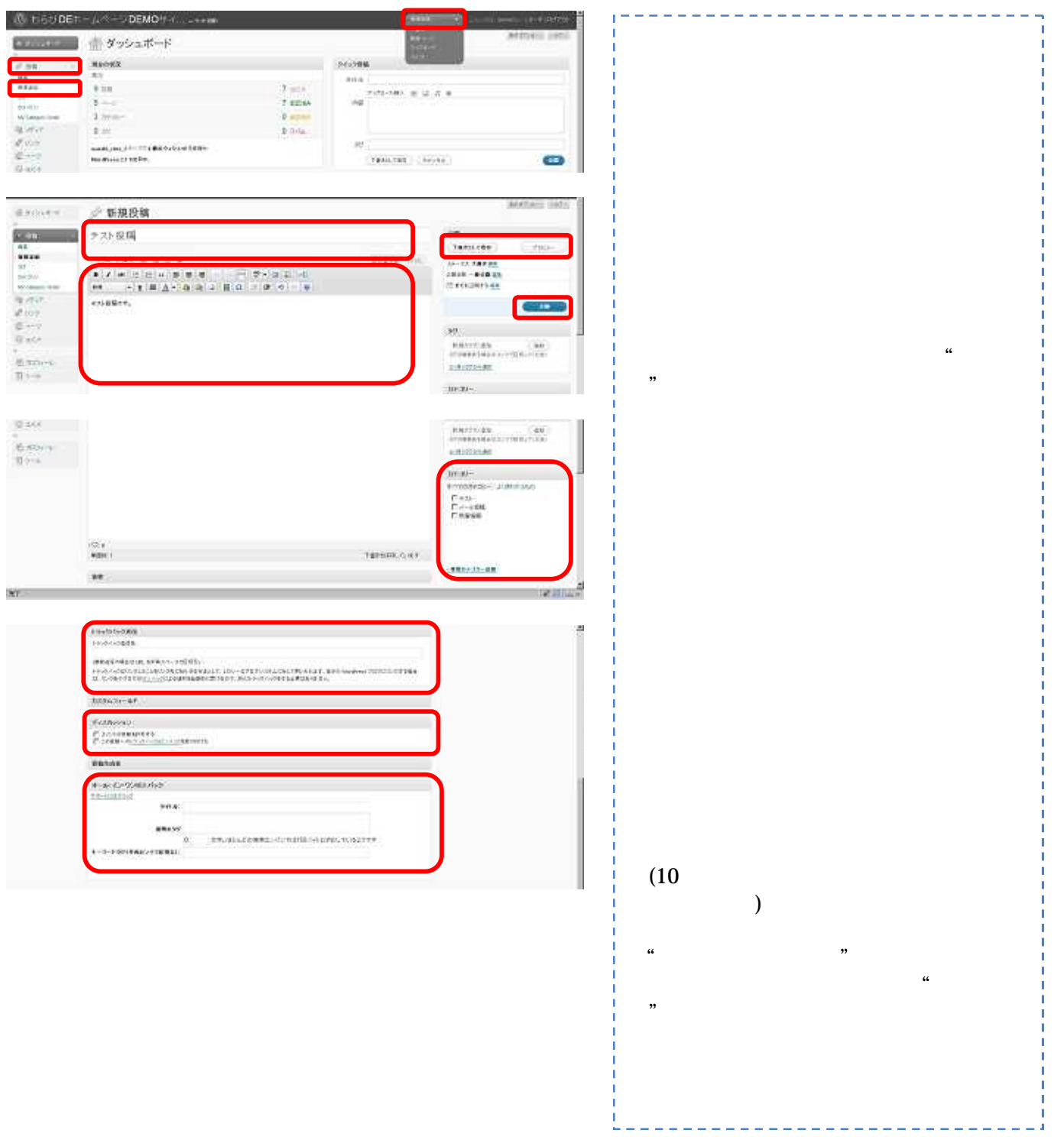

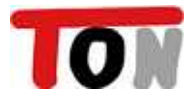

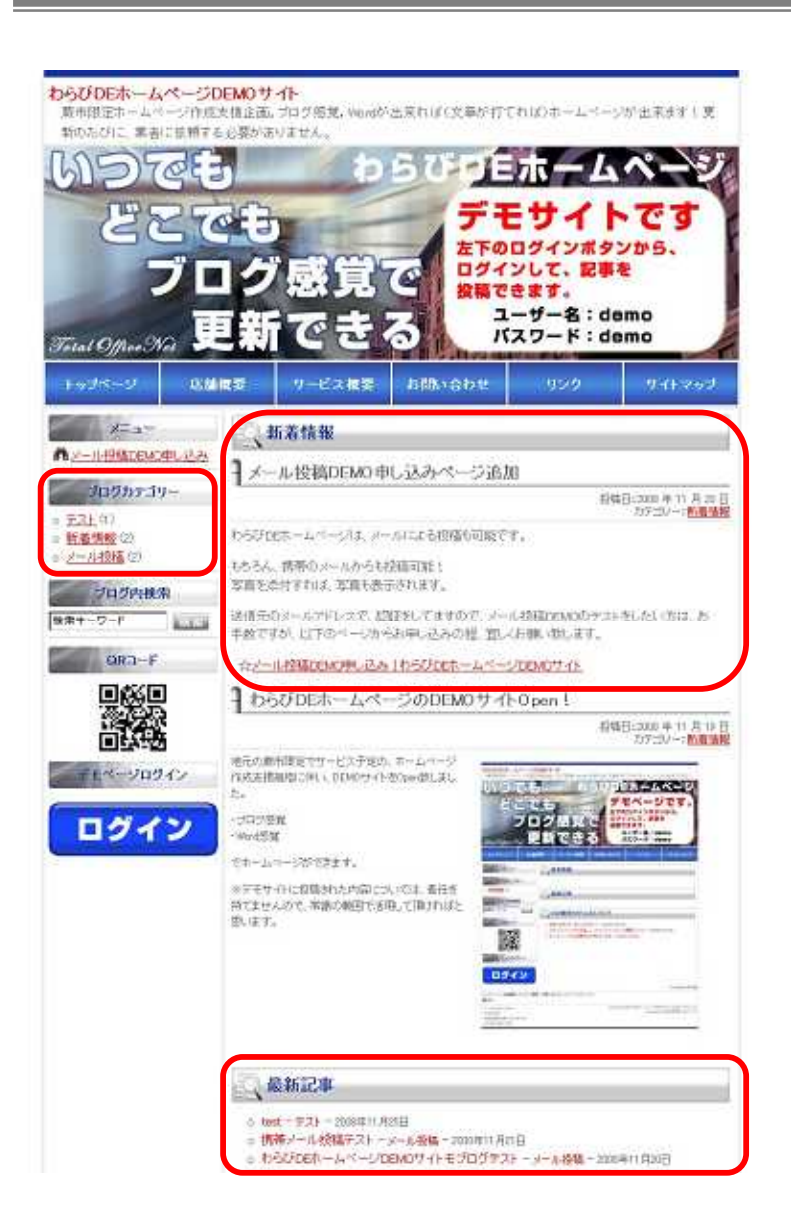

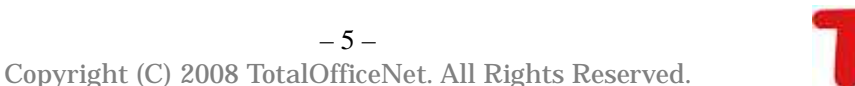

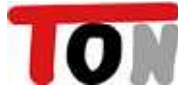

 $\ddot{a}$ 

 $\ddot{\phantom{0}}$ 

 $\ddot{\phantom{0}}$ 

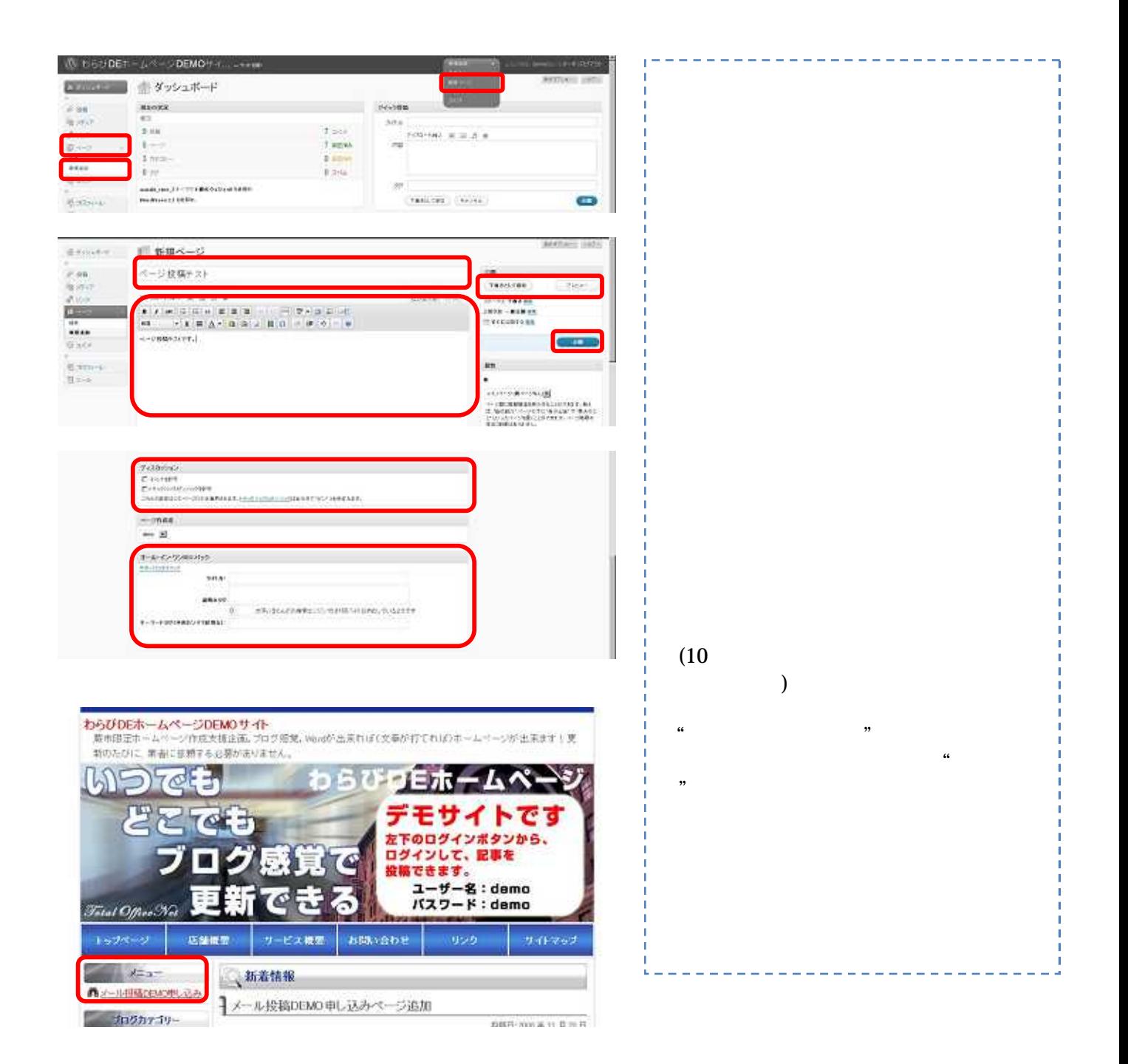

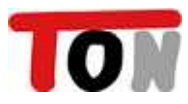

## Word

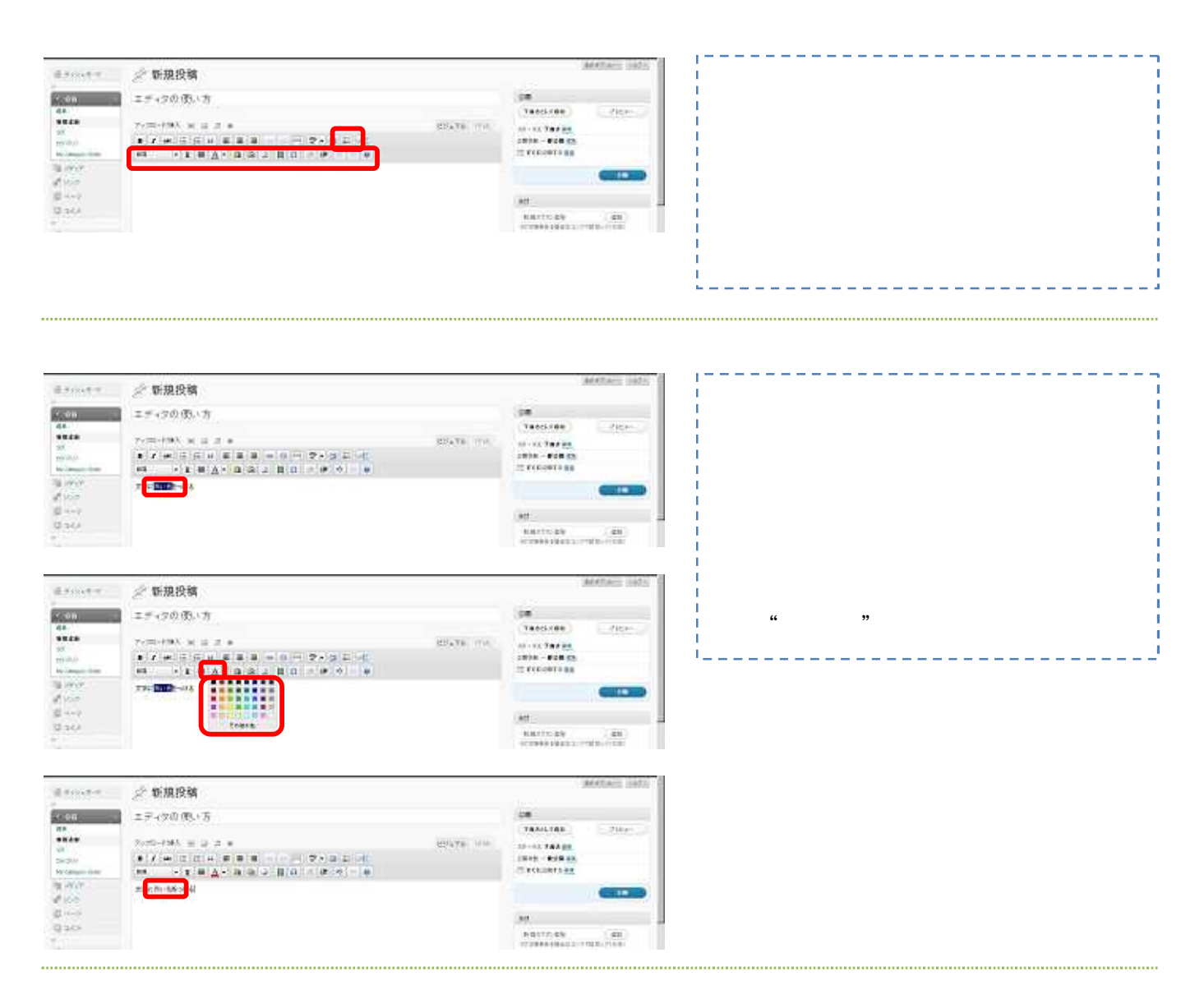

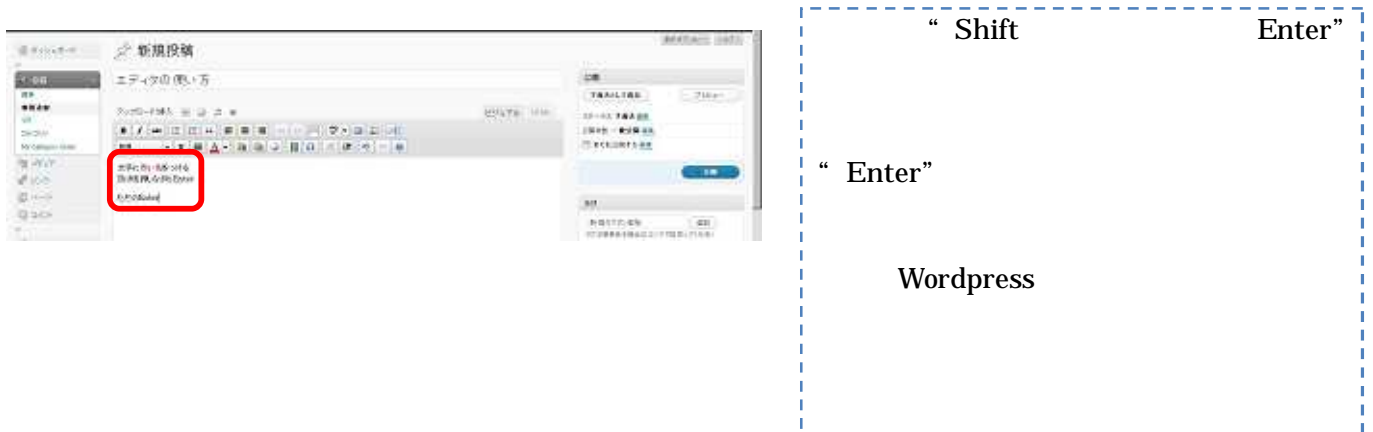

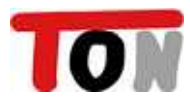

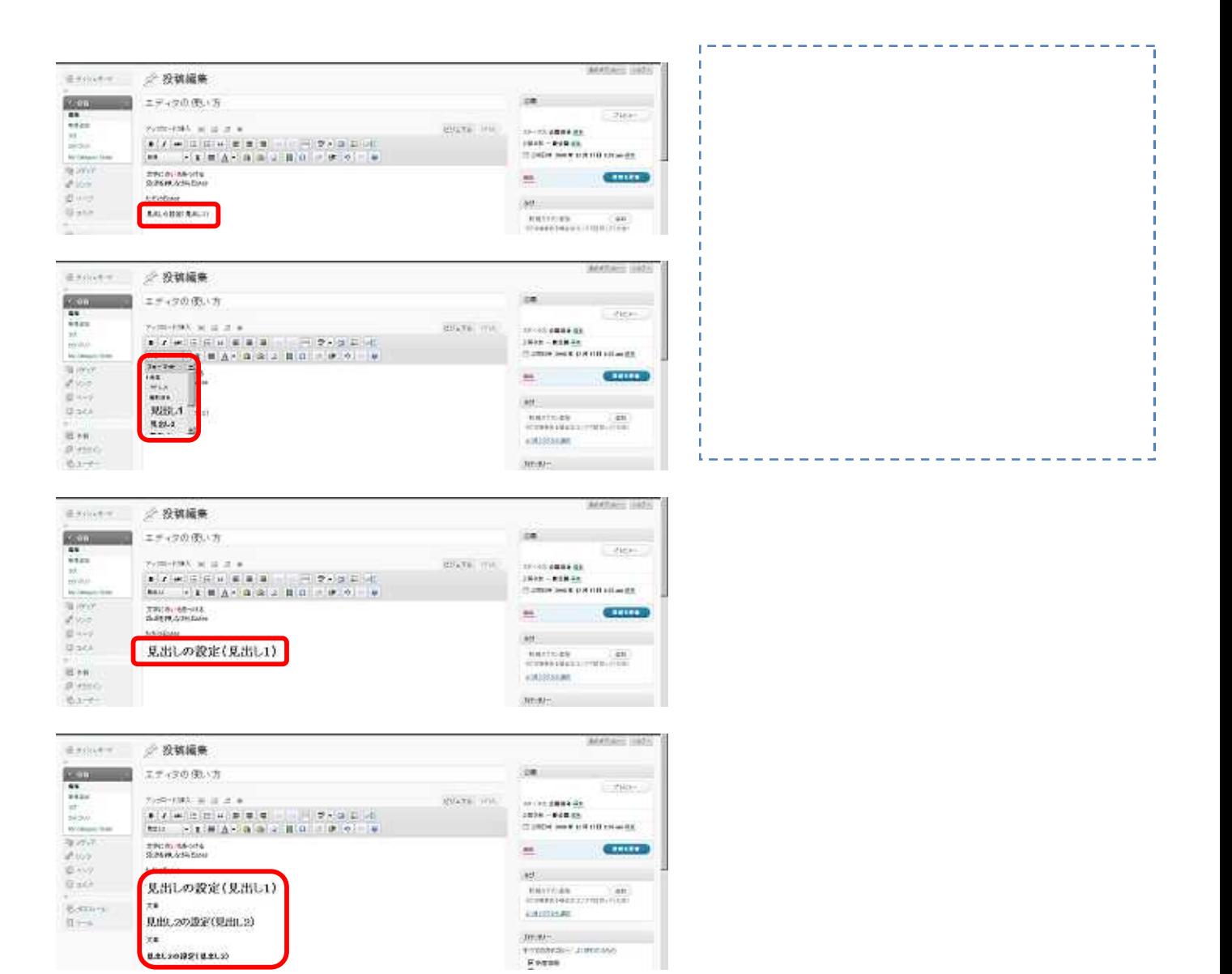

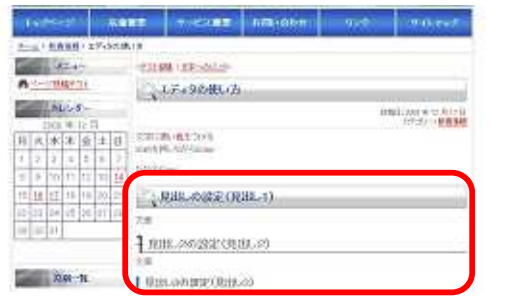

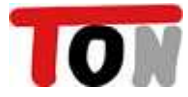

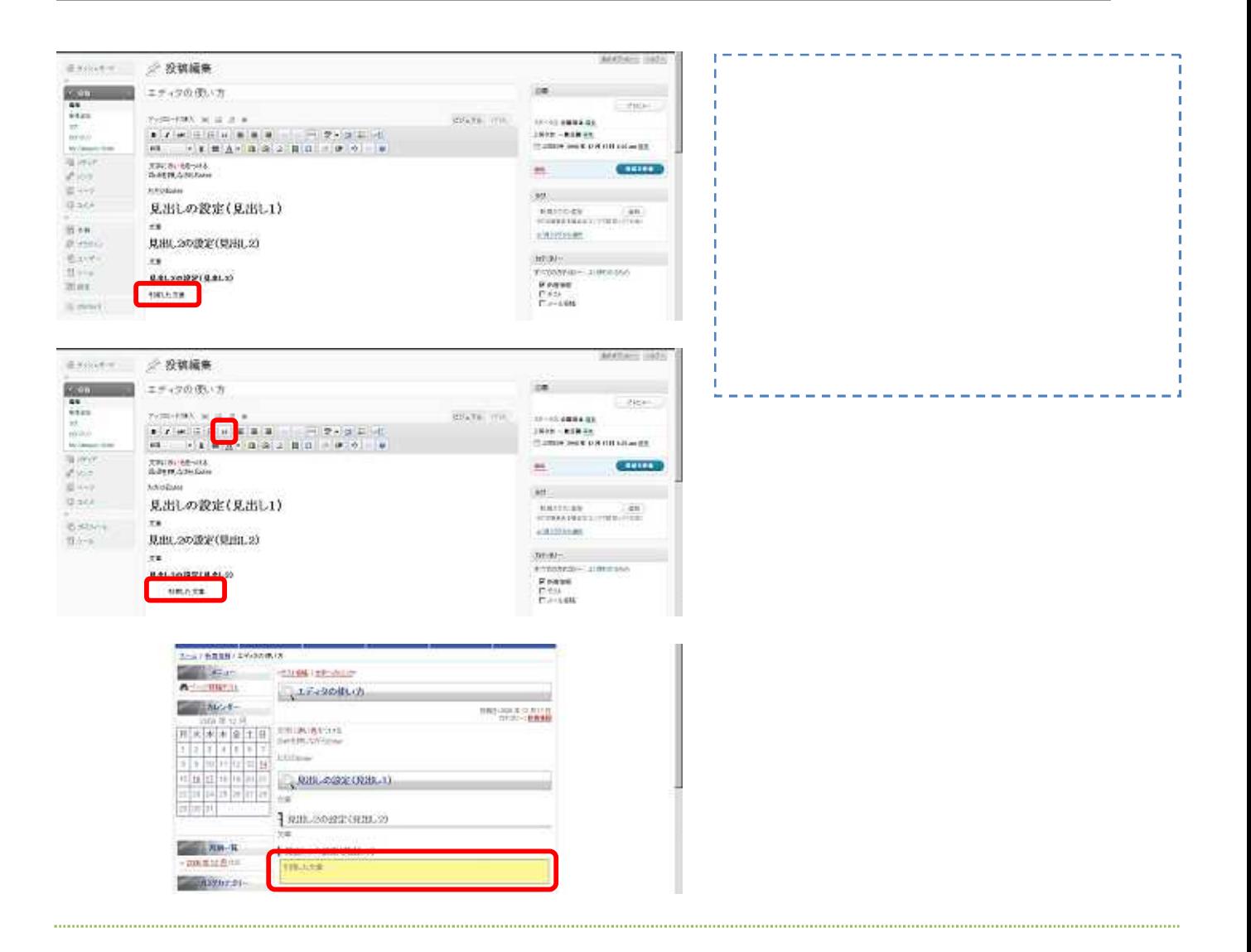

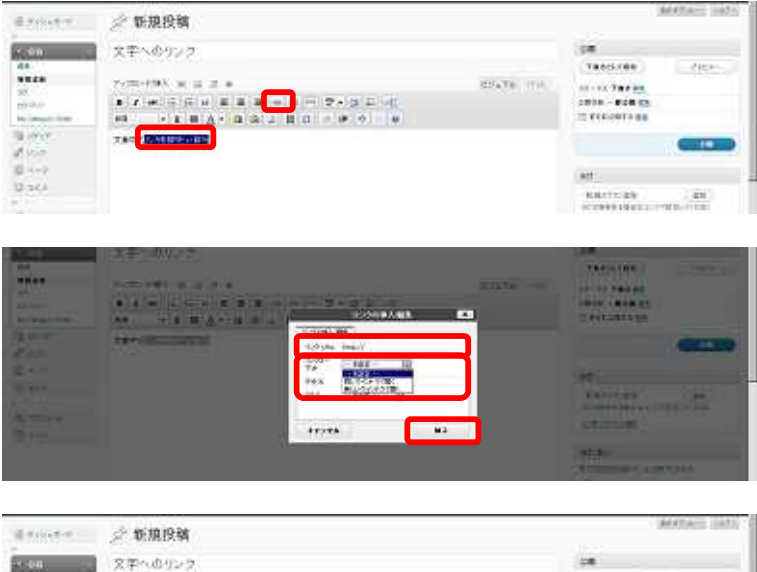

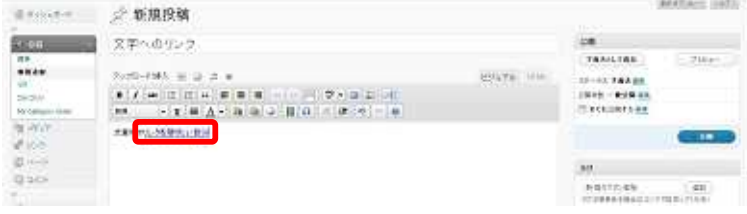

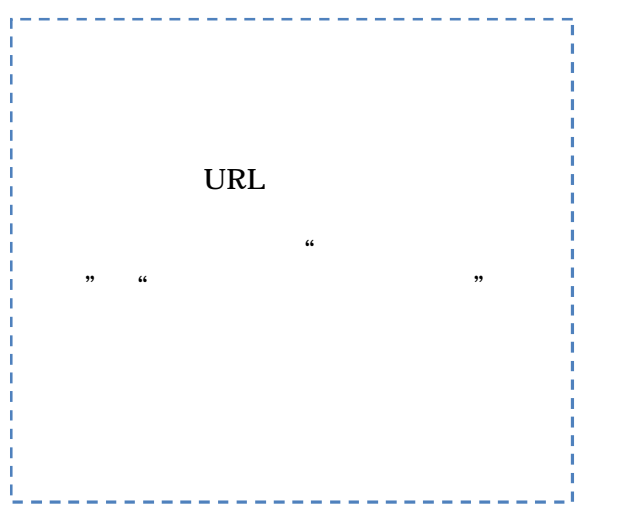

 $-9-$ Copyright (C) 2008 TotalOfficeNet. All Rights Reserved.

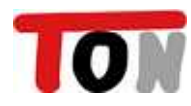

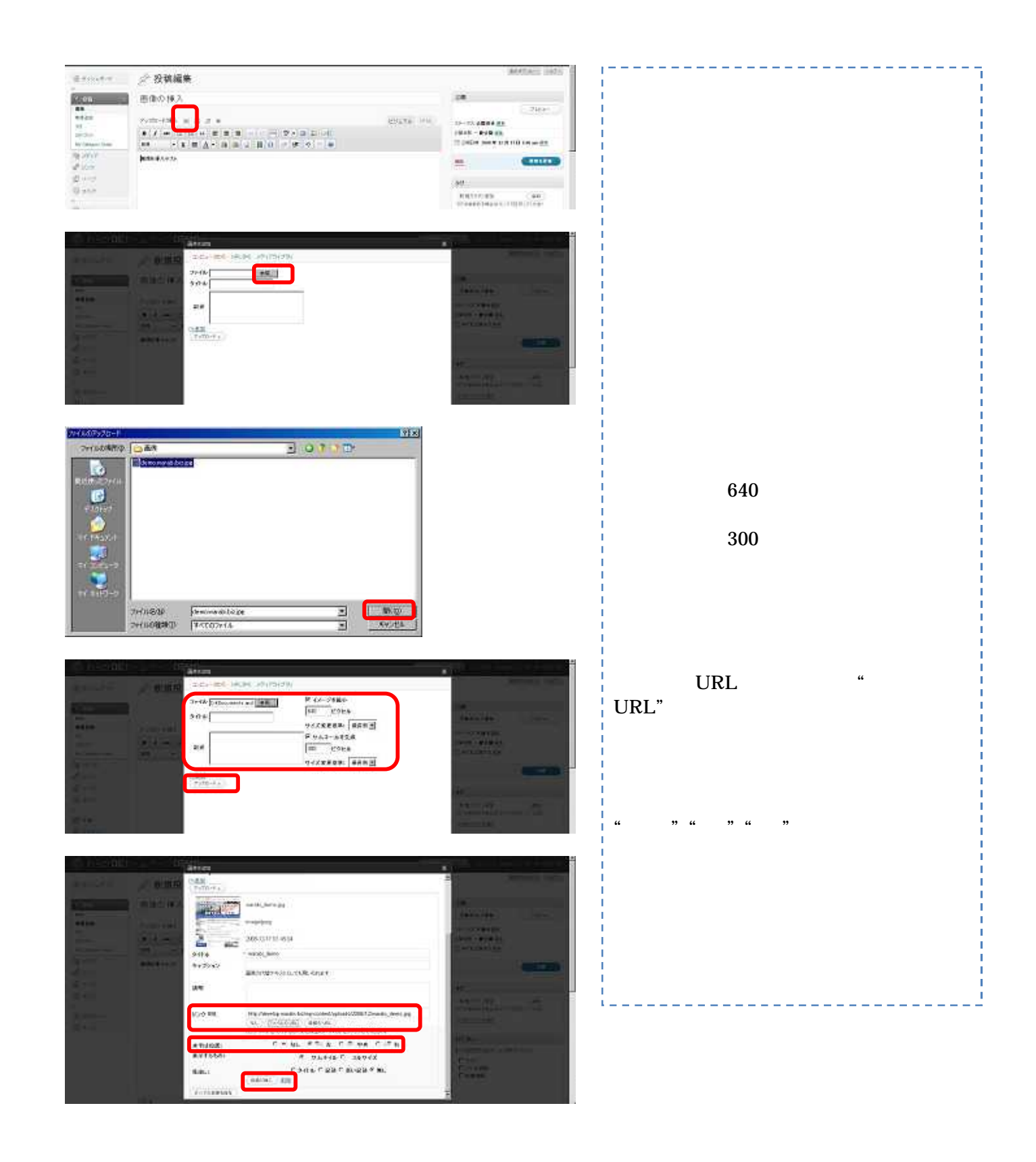

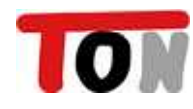

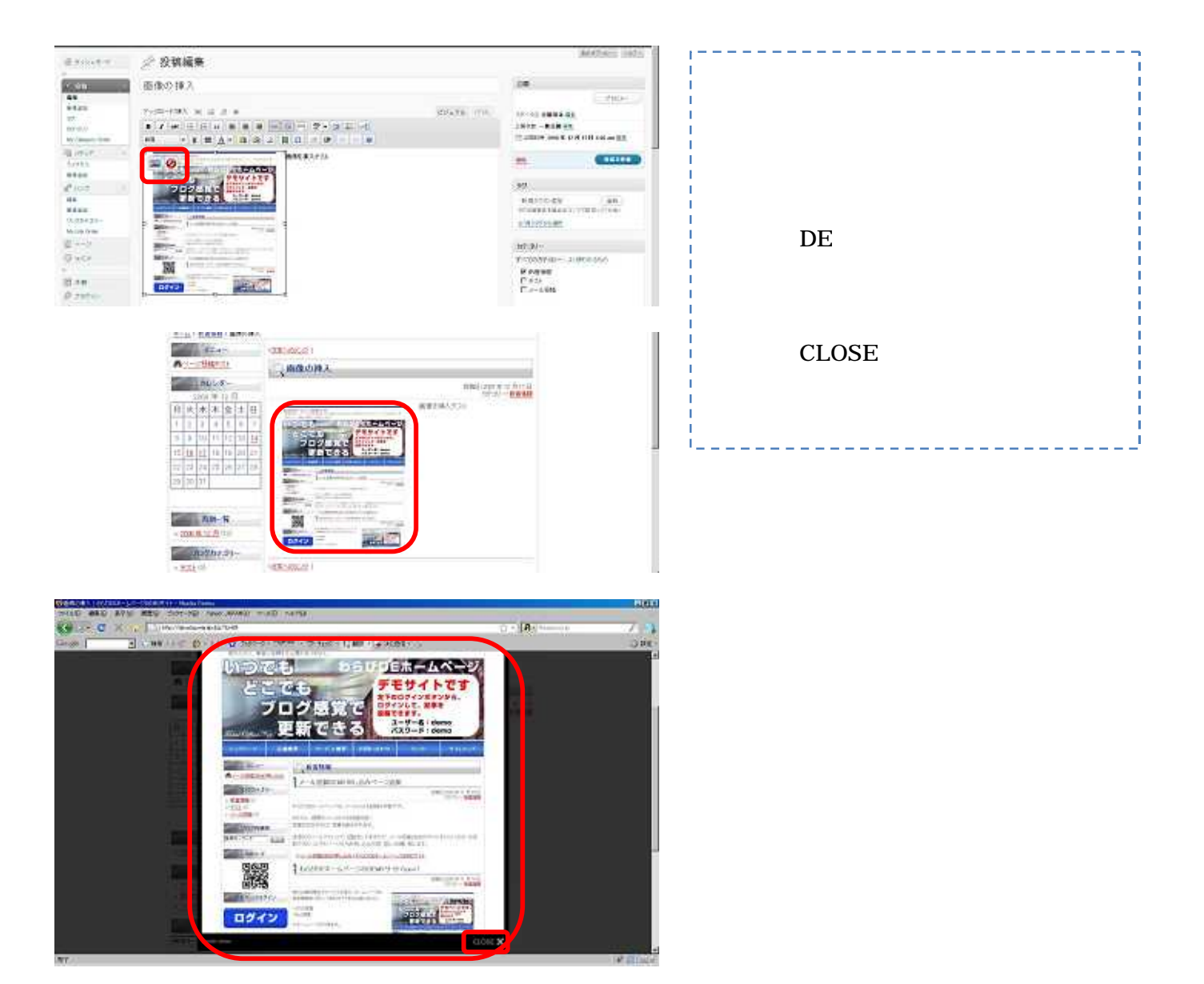

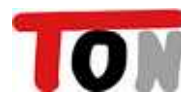

 $DE$ 

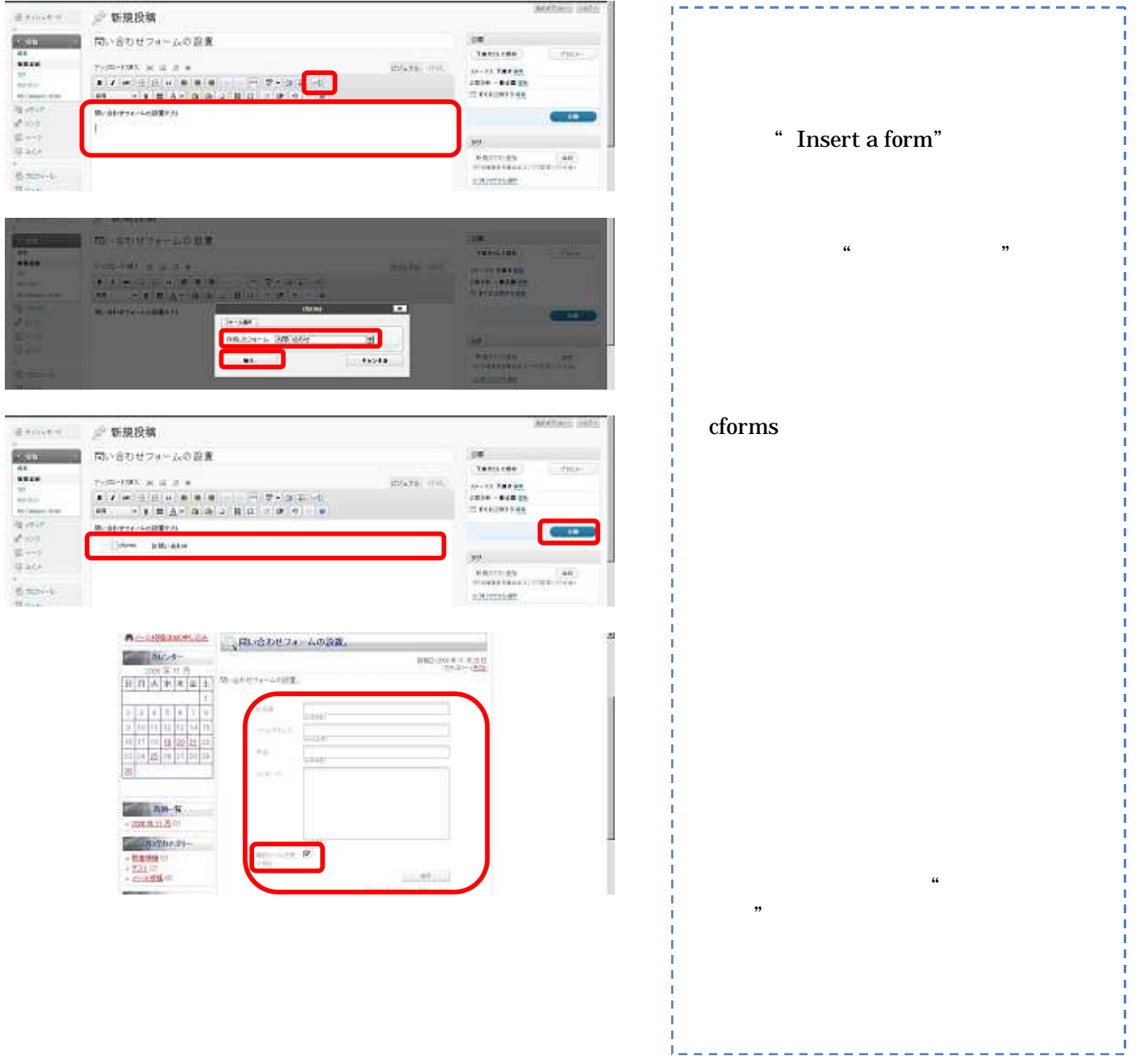

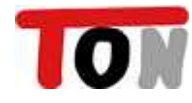

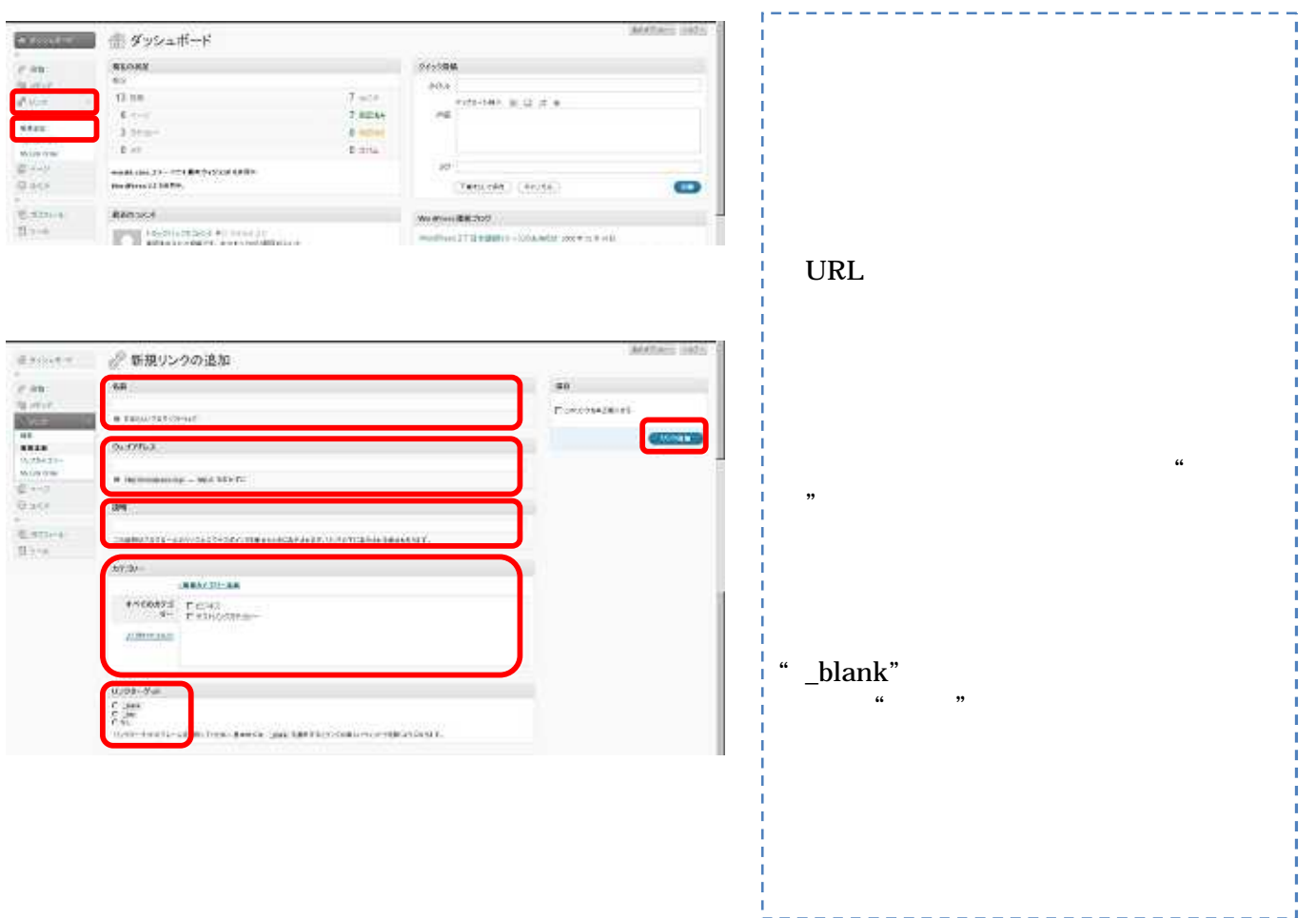

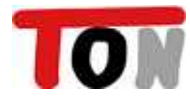

THE R. P. LEWIS CO., LANSING, MICH.

SOF

**TIRES** 

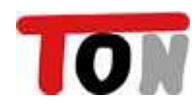

 $\overline{1}$ 

**IN COUDER-AM-DOEMONY** 

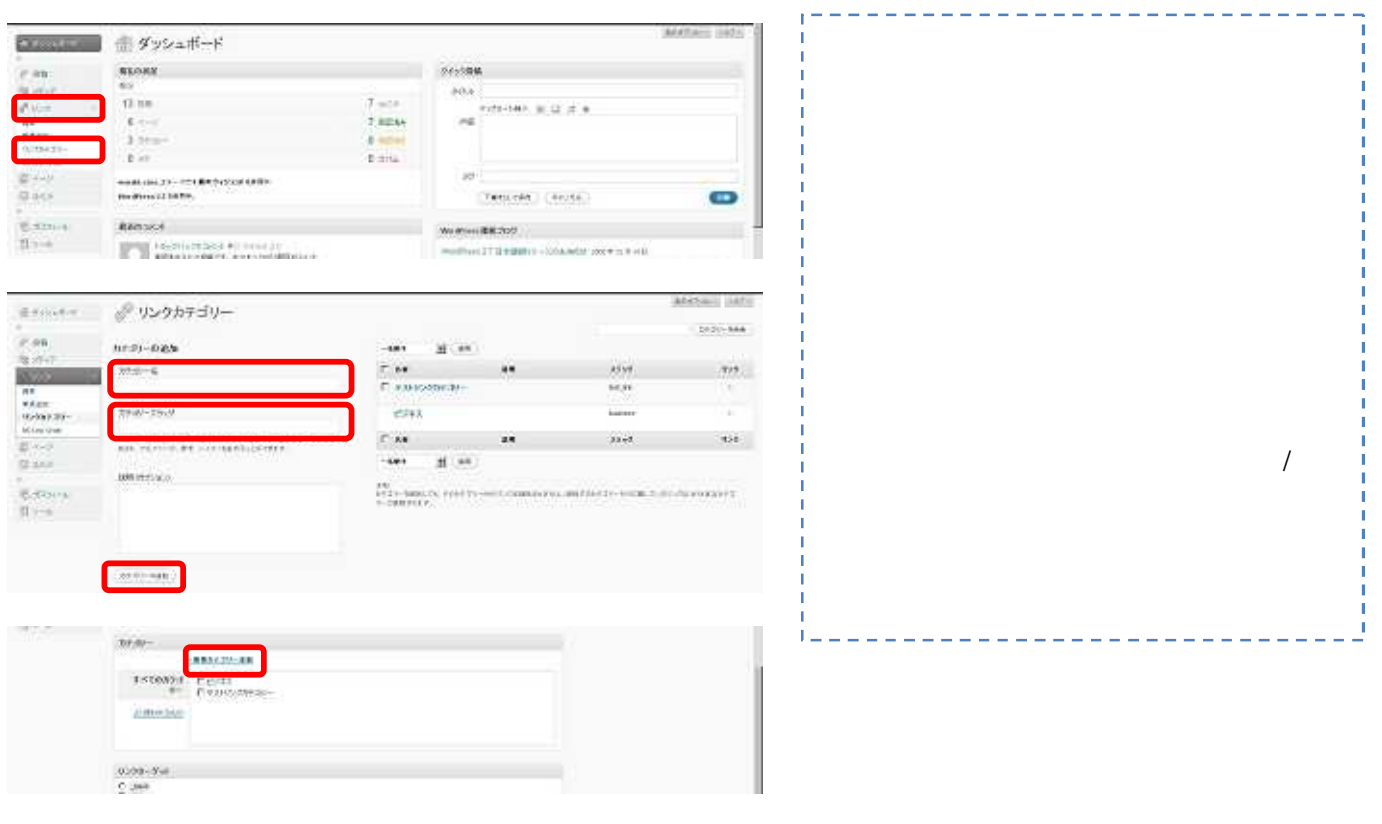

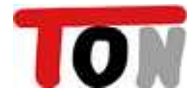

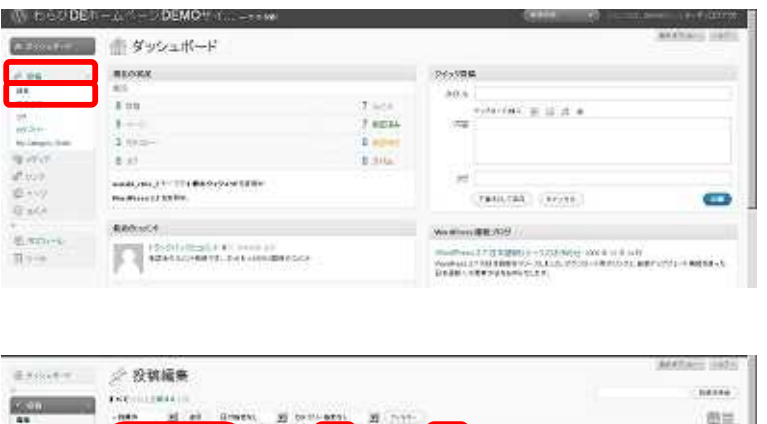

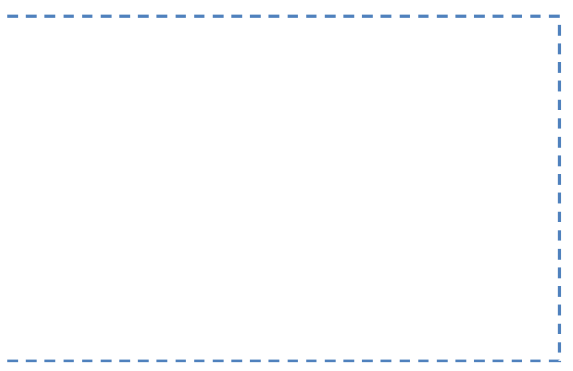

a.

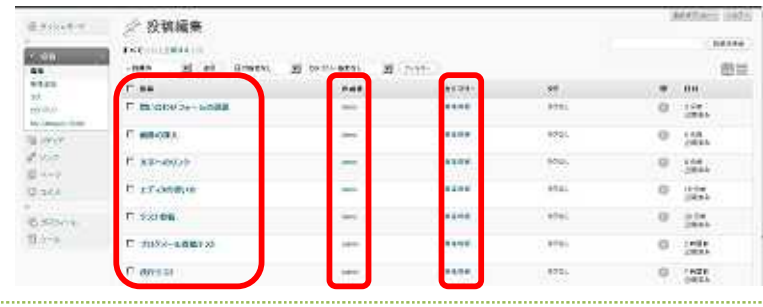

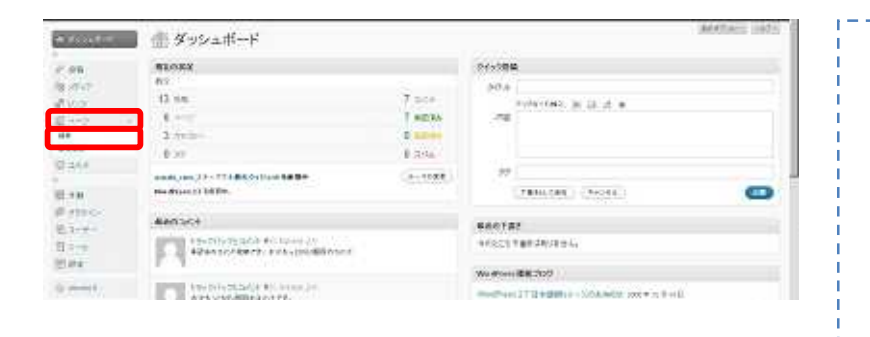

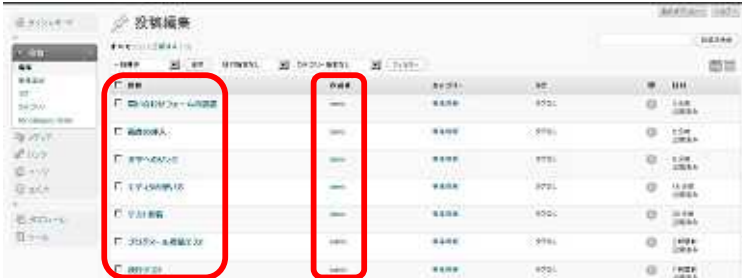

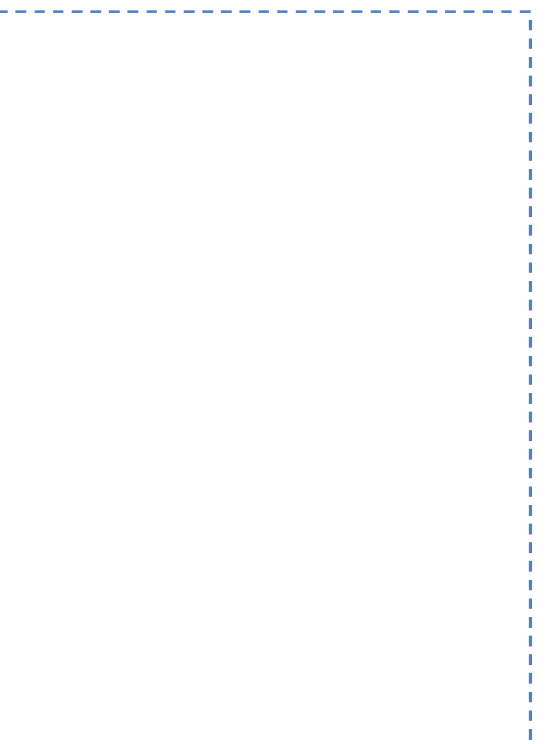

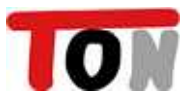

 $\pm$   $\pm$ 

 $\mathbf{I}$ 

 $148$ 

 $-14$ 

**ARTICIAL** 

 $_{\rm crit}$ 

 $\mathcal{M}(2)$ 

 $AB$ 

m.

U)

 $\mathbf{A}^{\mathbf{B}}$  . The  $\mathbf{A}^{\mathbf{B}}$ 

 $\frac{1}{2}$ 

 $\mathbf{m}$ 

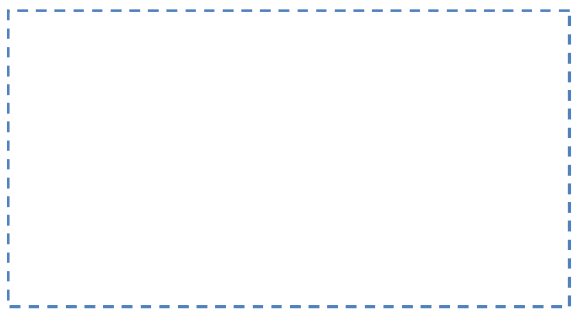

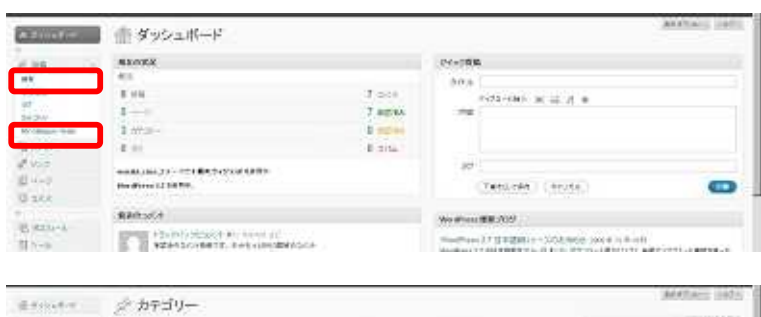

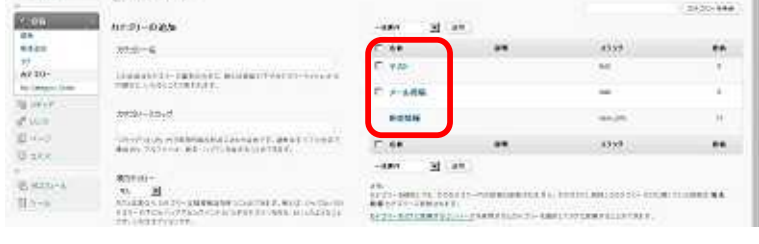

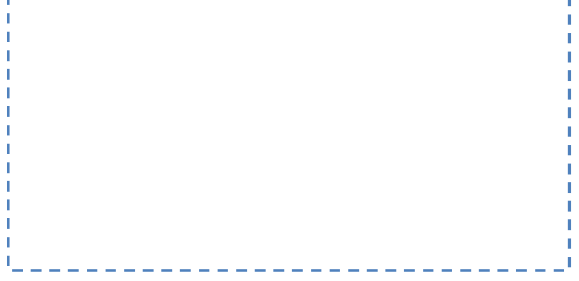

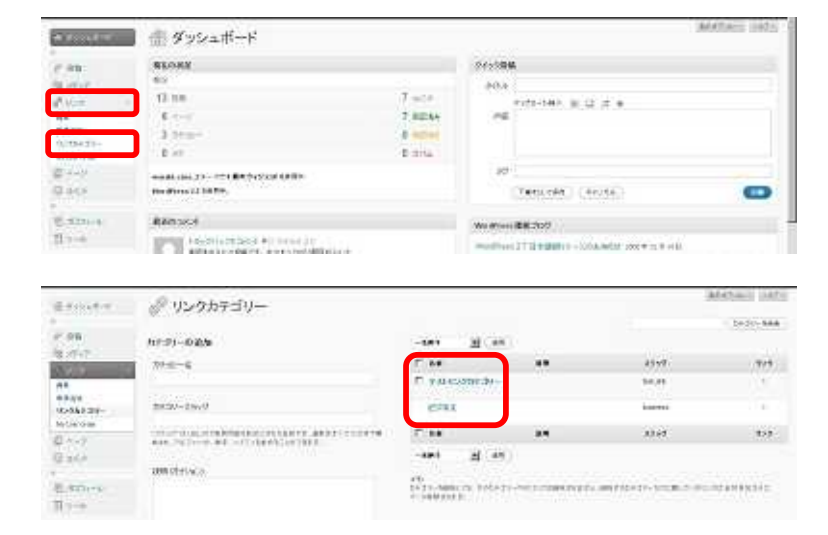

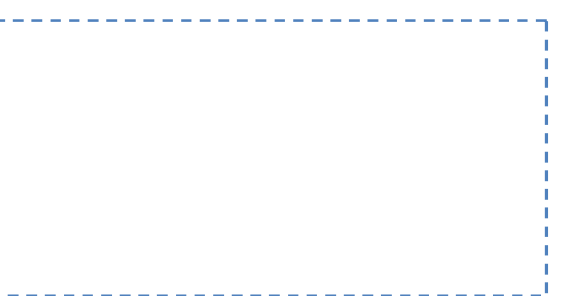

J.

 $\mathbf{I}_\mu$ 

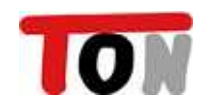

 $\overline{u}$ 

**COMPA**  $-21.84$ 

F BRANCH-AM-

**Ex-NOULE** 

**CONTRACTOR** 

**WAS** 

**AR**<br>Média<br>Manyara<br>Manyara<br>Manyara

**DECK**  $\begin{array}{l} \mathbb{E}[\mathcal{S}(\mathbb{C})^{n}] \\ \mathbb{E}[\mathcal{S}(\mathbb{C})^{n}] \end{array}$ 

.....................................

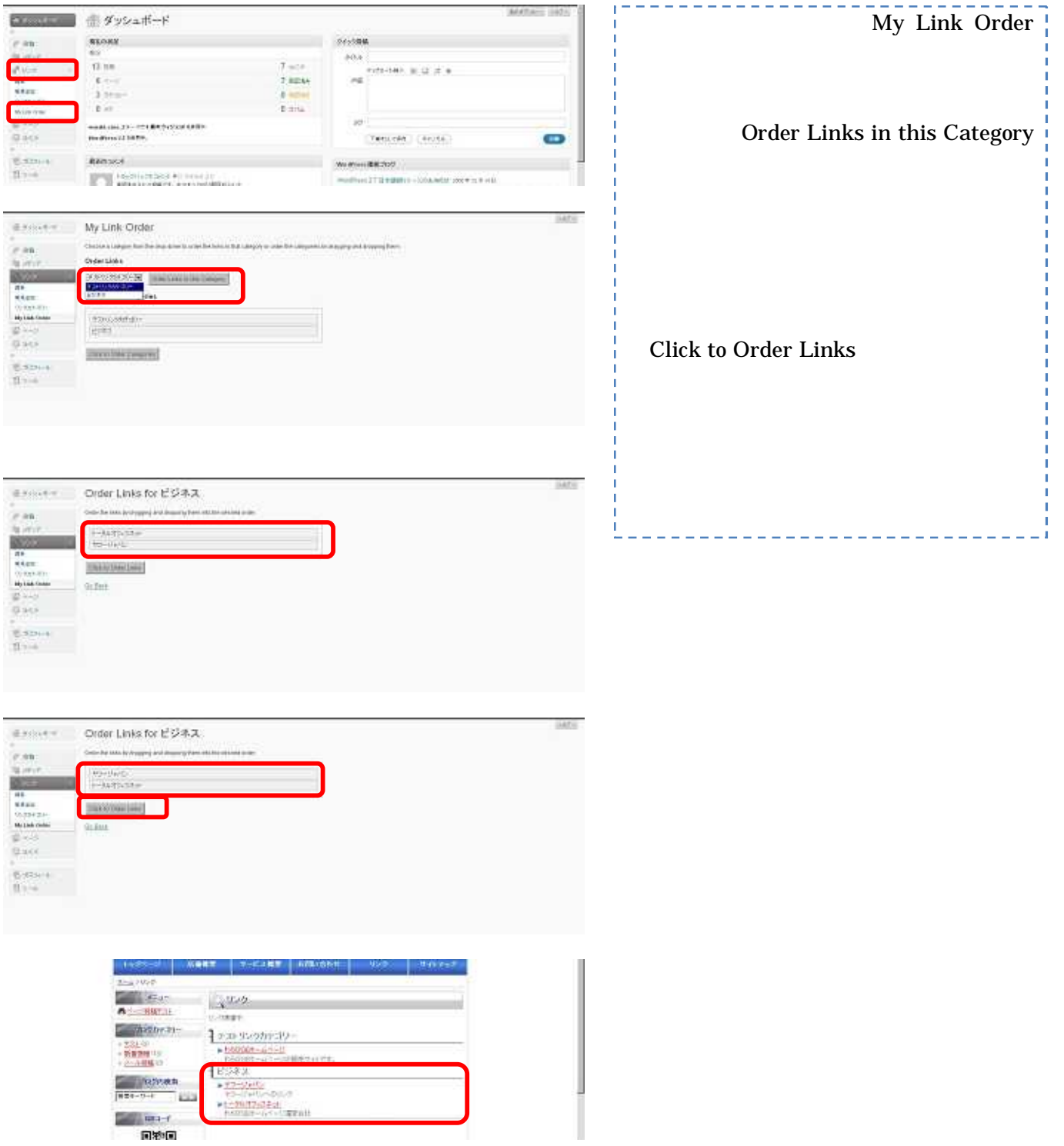

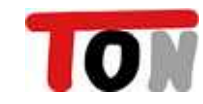

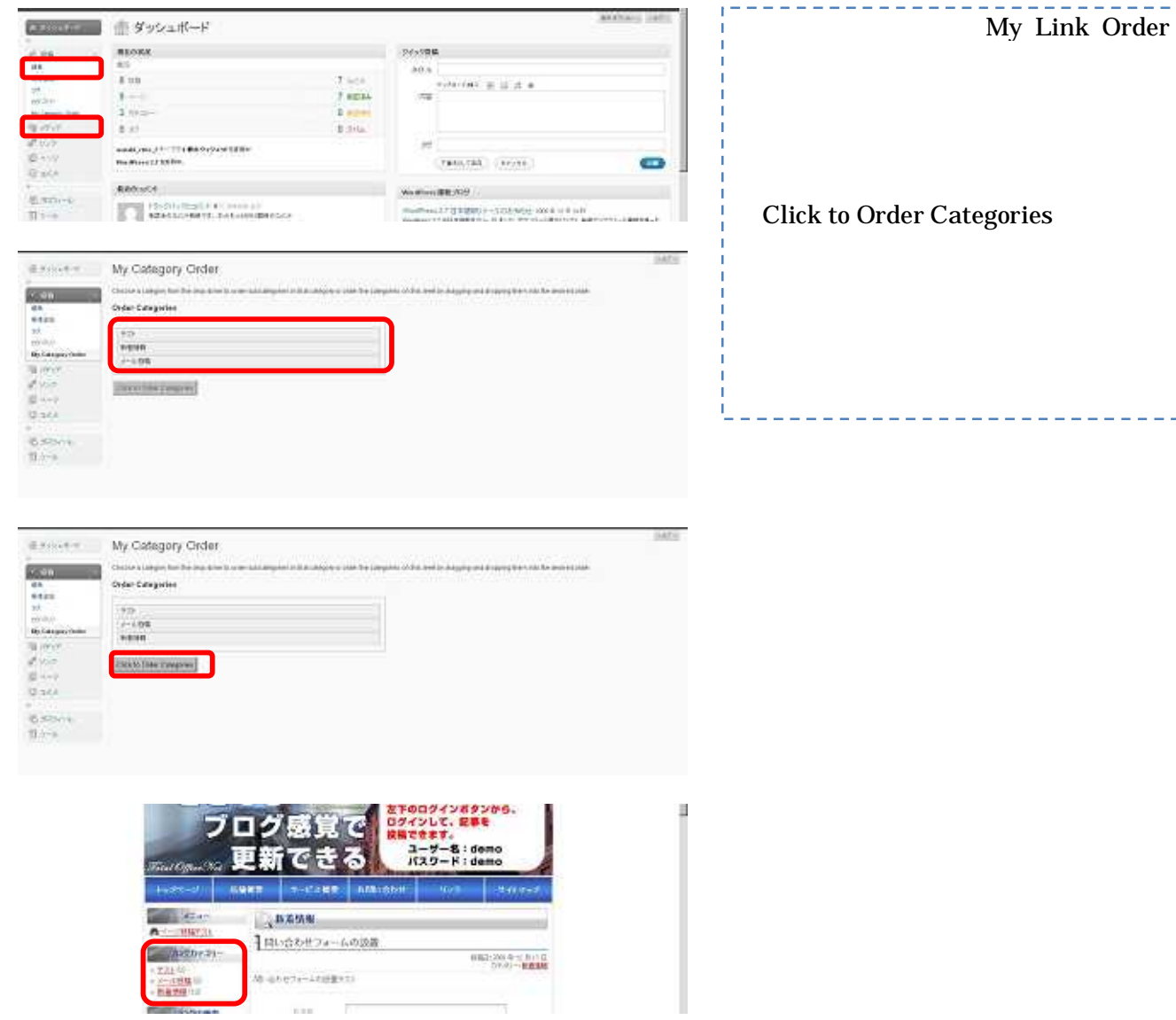

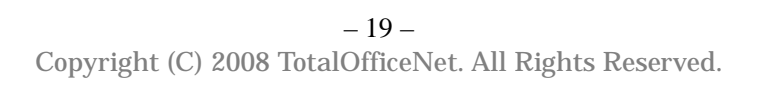

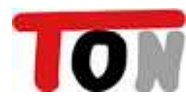

 $\rm{DE}$ 

 $\rm{DE}$ 

 $\ddot{\phantom{a}}$ 

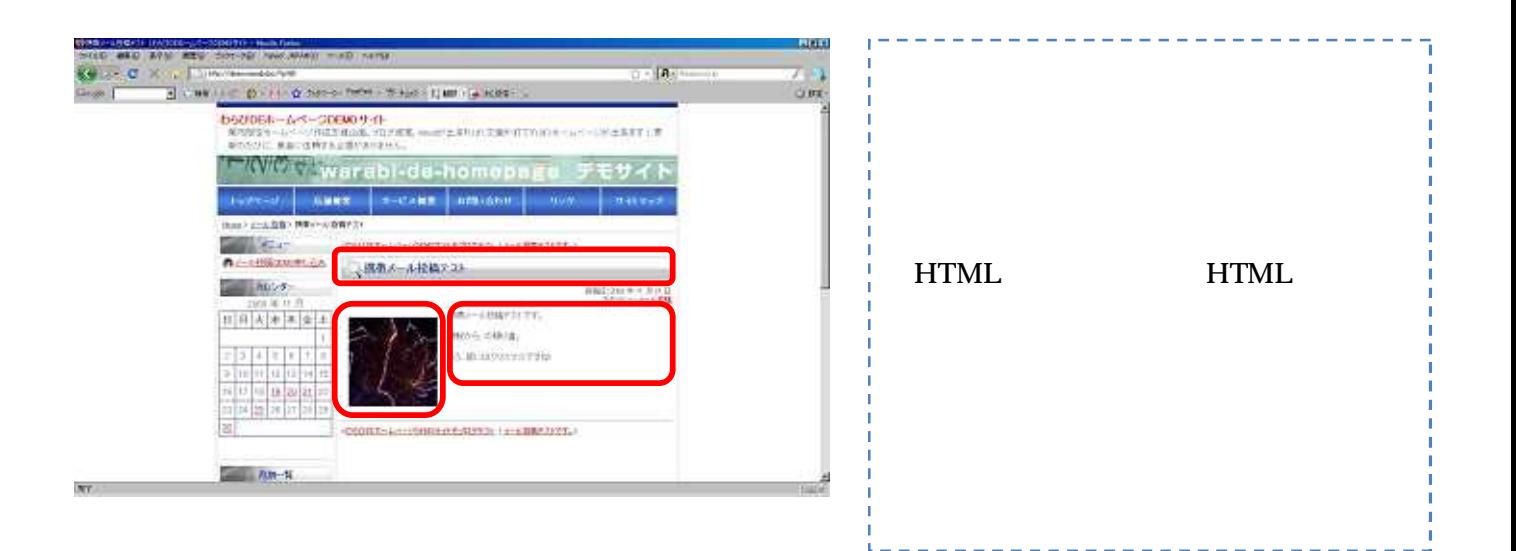

**WordPress** 

,,

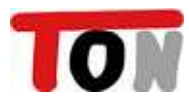

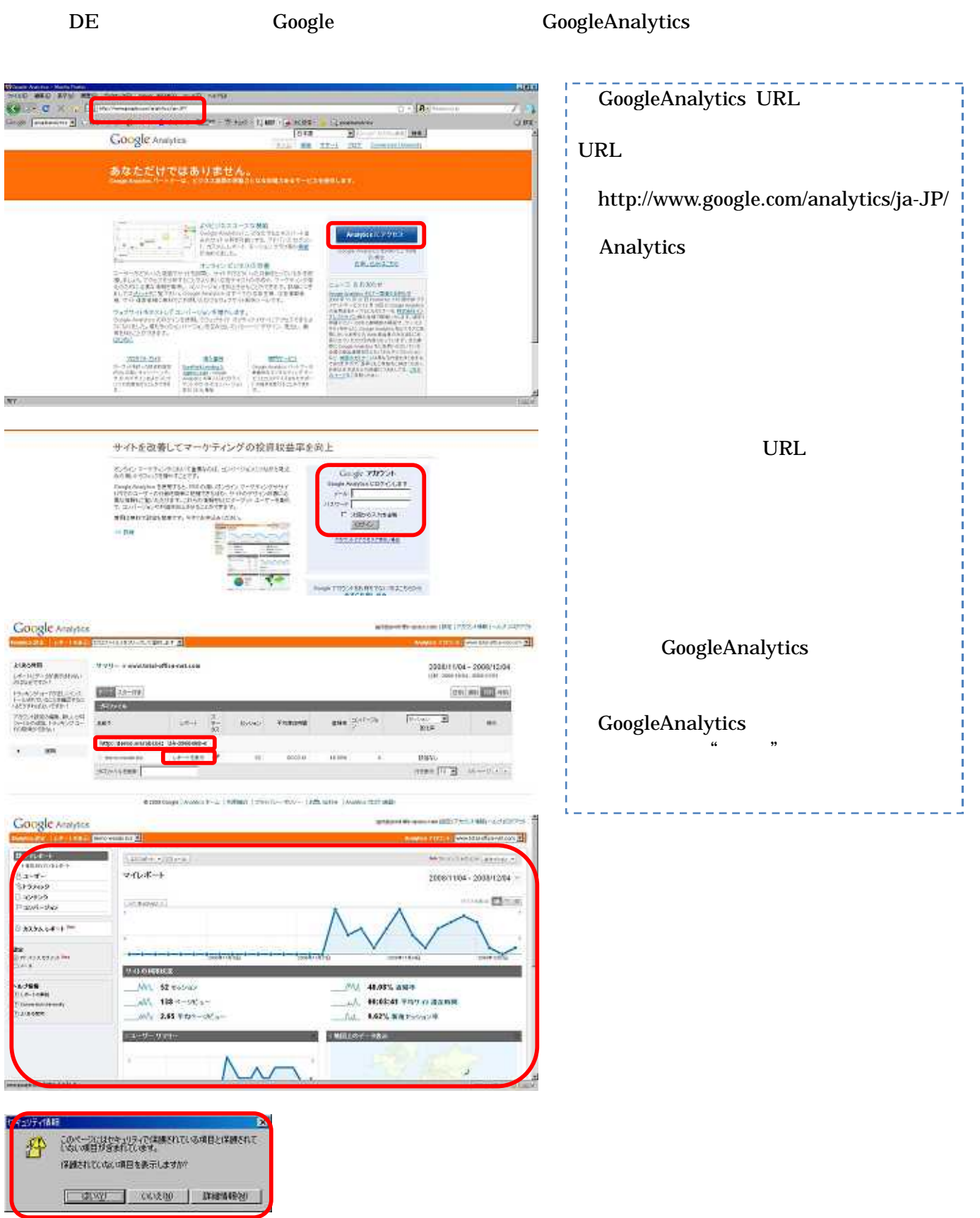

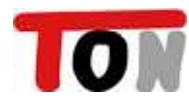